## APPLICATION FOR PROVISIONAL CERTIFICATE

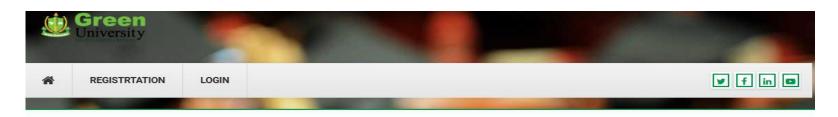

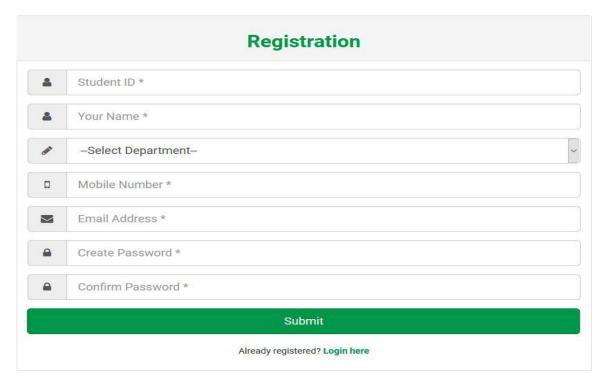

Student needs to be registered using http://certificate.green.edu.bd/before applying for certificate

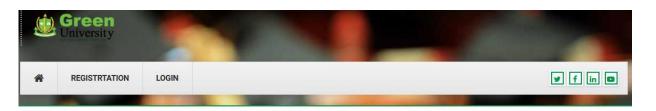

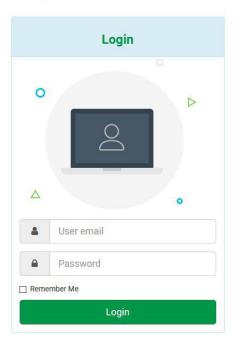

After successful registration students will able to log in for choosing their completed credits

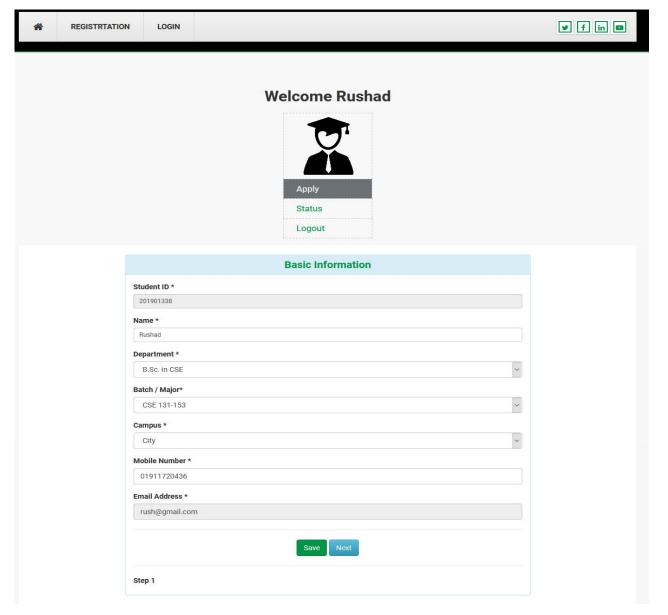

Students Will update their Batch/Major

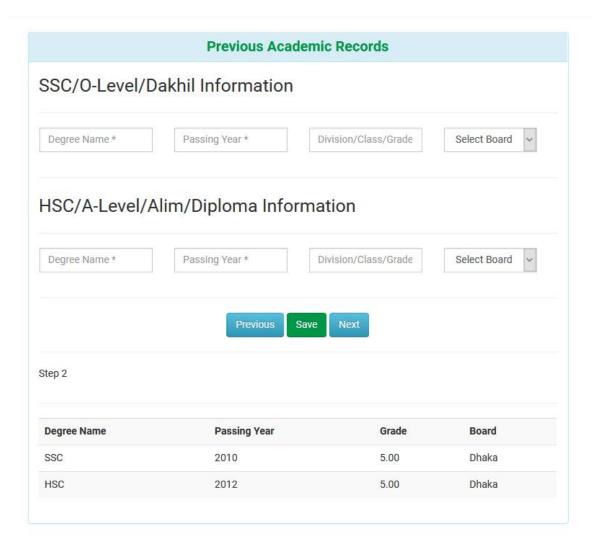

Students Will submit their previous academic records

| Course Code            | Course Title                         | Credit                   | Select   |
|------------------------|--------------------------------------|--------------------------|----------|
| Course Code            | Course Title                         | Credit                   | Select   |
| ENG 101                | Basic English                        | 0.0                      |          |
| GED 101                | Engineering Economics                | 3.0                      | <u> </u> |
| GED 301                | Financial and Managerial Accounting  | 3.0                      |          |
| GED 303                | Industrial Management                | 3.0                      |          |
| PSD 400                | Professional Life Skills Development | 0.0<br>3.0<br>3.0<br>3.0 |          |
| GED 401                | Sociology                            |                          |          |
| GED 403                | Bangladesh Studies                   |                          |          |
| GED 405                | Business Law                         |                          |          |
| GED 407                | Ethics                               | 3.0                      |          |
| otal Credit Selected:9 |                                      |                          |          |
|                        | Save Save                            |                          |          |

| Optional Courses (Minimun<br>Course Code | Credit                                      | Select |  |
|------------------------------------------|---------------------------------------------|--------|--|
| CSE 411                                  | Introduction to Natural Language Processing | 3.0    |  |
| CSE 413                                  | Wireless Networks                           | 3.0    |  |
| CSE 415                                  | Cryptography and Network Security           | 3.0    |  |
| CSE 417                                  | Basic Graph Theory                          | 3.0    |  |
| CSE 419                                  | Computational Geometry                      | 3.0    |  |
| CSE 421                                  | Multimedia Systems                          | 3.0    |  |
| CSE 423                                  | E-commerce and Internet Security            | 3.0    |  |
| CSE 425                                  | Software Quality Assurance                  | 3.0    |  |
| CSE 427                                  | Parallel and Distributed Computing          | 3.0    |  |
| CSE 429                                  | Simulation and Modelling                    | 3.0    |  |
| CSE 430                                  | Simulation and Modelling Lab                | 1.5    |  |
| CSE 431                                  | Pattern Recognition                         | 3.0    |  |
| CSE 432                                  | Pattern Recognition Lab                     | 1.5    |  |
| CSE 433                                  | Microcontrollers & Computer Interfacing     | 3.0    |  |
| CSE 434                                  | Microcontrollers & Computer Interfacing Lab | 1.5    |  |
| CSE 435                                  | Digital System Design                       | 3.0    |  |
| CSE 436                                  | Digital System Design Lab                   | 1.5    |  |
| CSE 437                                  | HTML and Web Engineering                    | 3.0    |  |
| CSE 438                                  | HTML and Web Engineering Lab                | 1.5    |  |
| CSE 439                                  | VLSI Design                                 | 3.0    |  |
| CSE 440                                  | VLSI Design Lab                             | 1,5    |  |
| CSE 441                                  | Mobile Computing and Applications           | 3.0    |  |
| CSE 442                                  | Mobile Computing and Applications Lab       | 1.5    |  |
| CSE 443                                  | Advance Software Engineering                | 3.0    |  |
| CSE 444                                  | Advance Software Engineering Lab            | 1.5    |  |
| otal Credit Selected:0                   |                                             |        |  |
|                                          | Previous Save                               |        |  |

Students Will select their completed credits step by step to submit the form

## **Welcome Rushad**

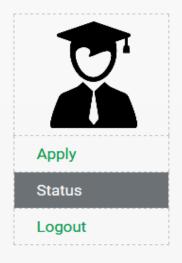

## **Status**

| Admission           | Library                      |                       | Accounts                   | Program<br>Coordinator | Chairperson         | Registrar<br>Office | Controller<br>Office |                 |
|---------------------|------------------------------|-----------------------|----------------------------|------------------------|---------------------|---------------------|----------------------|-----------------|
| ☐ Approve ☐ Decline | Pending<br>Books:<br>Yes  No | Delay<br>Fine:<br>Yes | Thesis Completion:  Yes No | ☐ Approve ☐ Decline    | ☐ Approve ☐ Decline | ☐ Approve ☐ Decline | ☐ Approve☐ Decline   | Approve Decline |

Students will see their application process status also